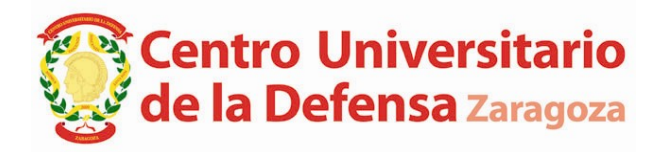

**Resolución de 21 de julio de 2014 del Director del Centro Universitario de la Defensa ubicado en la Academia General Militar, modificada por resolución posterior de 25 de julio, por la que se convoca por procedimiento de urgencia concurso de contratación de personal docente e investigador.**

El Centro Universitario de la Defensa ubicado en la Academia General Militar (CUD) nace con clara vocación de excelencia en el servicio a la sociedad, por ello, la plantilla del personal docente e investigador se ha previsto sobre la base de unos requisitos de alta cualificación docente e investigadora, y también de compromiso con los fines del Centro Universitario de la Defensa.

De acuerdo con el RD 20/2011 de medidas urgentes en materia presupuestaria, tributaria y financiera para la corrección del déficit público, y la Ley 22/2013 de 23 de diciembre, de Presupuestos Generales del Estado para 2014, el centro ha recibido la preceptiva autorización del Ministerio de Hacienda y Administraciones Públicas para la contratación del profesorado necesario para cumplir con su misión docente e investigadora.

Con estas premisas, el Director del CUD resuelve convocar concurso público para la provisión de las plazas de personal docente e investigador universitario de las materias, número de puestos y modalidades de contratación relacionadas en el Anexo 1.

## **BASES DE LA CONVOCATORIA**

#### **1. Procedimiento y plazo de solicitud**

Se presentará cumplimentando telemáticamente el formulario de solicitud para plazas de personal docente e investigador, que se encuentra alojado en la página web del CUD (http://cud.unizar.es), grabando, en formato PDF y por la misma vía, la documentación enumerada en el apartado 3.1.

Una vez completado el proceso, el solicitante recibirá un mensaje por correo electrónico confirmándole que la información se ha grabado correctamente. Ese mensaje es el Formulario de Solicitud de la plaza. El solicitante debe imprimir el Formulario de Solicitud por duplicado, y enviar una de esas copias por procedimiento administrativo, a través de Correos, a la dirección:

Sr. Director del Centro Universitario de la Defensa Academia General Militar. Ctra. de Huesca s/n. 50090 Zaragoza (España).

Si bien se recomienda Correos por su agilidad, para el envío del Formulario de Solicitud, será también válido cualquiera de los Registros previstos en el artículo 38 de la Ley 30/1992, de 26 de noviembre, de Régimen Jurídico de las Administraciones Públicas y del

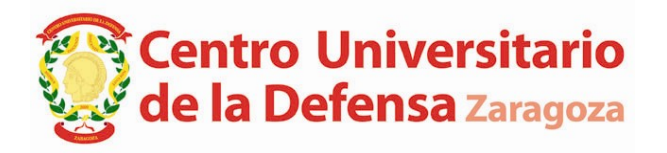

Procedimiento Administrativo Común.

El plazo de presentación de solicitudes, incluido el envío del Formulario de Solicitud, es de diez días naturales, contados a partir del día siguiente al de la publicación del anuncio de esta convocatoria en el Boletín Oficial de Aragón. La aplicación telemática quedará cerrada a las 14h del último día del plazo.

## **2. Requisitos de los solicitantes**

Los requisitos que deben cumplir los solicitantes en el momento de finalización del plazo de presentación son:

a) Tener la nacionalidad española. También podrán participar en igualdad de condiciones que los españoles, con excepción de aquellos puestos que directa o indirectamente impliquen una participación en el ejercicio del poder público o en la salvaguardia de los intereses generales del Estado y de las Administraciones Públicas:

a.1) Los nacionales de los Estados miembros de la Unión Europea.

a.2) El cónyuge de los españoles y de los nacionales de otros Estados miembros de la Unión Europea, cualquiera que sea su nacionalidad, siempre que no estén separados de derecho. Asimismo, con las mismas condiciones, podrán participar sus descendientes y los de su cónyuge que vivan a su cargo menores de veintiún años o mayores de dicha edad dependientes.

a.3) Las personas incluidas en el ámbito de aplicación de los Tratados Internacionales celebrados por la Unión Europea y ratificados por España en los que sea de aplicación la libre circulación de trabajadores.

Los aspirantes no residentes en España incluidos en el apartado a.1, así como los extranjeros incluidos en los apartados a.2 y a.3, deberán acompañar a su solicitud documento que acredite las condiciones que se alegan.

b) Tener la titulación mínima prevista para cada una de las figuras de contratación, de acuerdo con el Anexo I. Para las plazas de Ayudante Doctor, la contratación exigirá la previa evaluación positiva de su actividad por parte de la Agencia Nacional de Evaluación de la Calidad y Acreditación (art. 50 de la Ley Orgánica 6/2001, de 21 de diciembre, de Universidades).

c) No haber sido separado mediante expediente disciplinario del servicio de cualquiera de las Administraciones Públicas o de los órganos constitucionales o estatutarios de las Comunidades Autónomas, ni hallarse en inhabilitación absoluta o especial para empleos o cargos públicos por resolución judicial, para el acceso al cuerpo o escala de funcionario, o para ejercer funciones similares a las que desempeñaban en el caso del personal laboral, en el que hubiese sido separado o inhabilitado. En el caso de ser nacional de otro Estado, no hallarse inhabilitado o en situación equivalente ni haber sido sometido a sanción disciplinaria o equivalente que impida, en su Estado, en los mismos términos el acceso al empleo público.

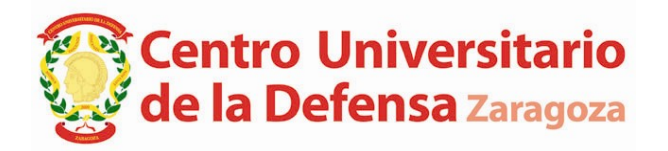

d) Haber efectuado el pago de 29,59 euros en concepto de gastos de formación de expediente, en la cuenta ES85 0182 2069 7302 0155 7148, del BBVA, por participar en la convocatoria.

Están exentas del pago de esta tasa:

a) Las personas con un grado de minusvalía igual o superior al 33 por ciento, debiendo acompañar a la solicitud certificado acreditativo de tal condición.

b) Las personas que figuren como demandantes de empleo durante el plazo, al menos, de un mes anterior a la fecha de la convocatoria. Serán requisitos para el disfrute de la exención que, en el plazo de que se trate, no hubieran rechazado oferta de empleo adecuado ni se hubiesen negado a participar, salvo causa justificada, en acciones de promoción, formación o reconversión profesional y que, asimismo, carezcan de rentas superiores, en cómputo mensual, al Salario Mínimo Interprofesional. La certificación relativa a la condición de demandante de empleo, con los requisitos señalados, se solicitará en la oficina de los servicios públicos de empleo. En cuanto a la acreditación de las rentas, se realizará mediante una declaración jurada o promesa suscrita del solicitante.

c) Las familias numerosas en los términos del artículo 12.1.c) de la Ley 40/2003, de 18 de noviembre de protección de la Familia Numerosa. Tendrán derecho a una exención del 100 por 100 de la tasa los miembros de familias de la categoría especial y a una bonificación del 50 por 100 los que fueran de la categoría general. La condición de familia numerosa se acreditará mediante el correspondiente título actualizado.

La falta de justificación de haber abonado la tasa dentro del plazo de solicitud o de encontrarse exento de su pago determinará la exclusión del aspirante.

En ningún caso, el pago y presentación de la tasa supondrá la sustitución del trámite de presentación, en tiempo y forma, del Formulario de Solicitud.

## **3. Documentación que es necesario aportar**

#### **3.1. En el momento de hacer la solicitud deberá aportar:**

#### **a) Por vía telemática a través de la página web [http://cud.unizar.es](http://cud.unizar.es/)**

Formulario de solicitud cumplimentado, donde señalará la plaza por la que opta. Copia del DNI o del Pasaporte en formato PDF.

Copia del título oficial universitario de Doctor o su credencial de homologación, en las plazas de Ayudante Doctor. O bien copia del título de Licenciado, Ingeniero, Arquitecto o Graduado, o credencial de homologación, en las plazas de Ayudante. En formato PDF. Copia del Justificante del pago de la tasa, en formato PDF.

*Curriculum* detallado del candidato, en formato PDF, según modelo orientativo que

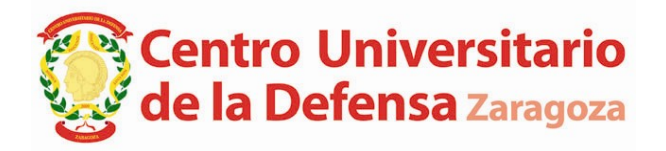

podrá descargar en la página web.

## **b) Y por procedimiento administrativo, a través de correos**

Una vez completada su solicitud por vía telemática, el sistema le enviará un mensaje de correo electrónico que contiene el Formulario de Solicitud, el cual deberá imprimir por duplicado. Una de esas copias la enviará por procedimiento administrativo, a través de Correos, a la dirección:

Sr. Director del Centro Universitario de la Defensa Academia General Militar. Ctra. de Huesca s/n. 50090 Zaragoza (España).

La otra copia será sellada en la oficina de correos como justificante para el candidato de la presentación dentro del plazo.

## **3.2. En el momento de presentarse a la entrevista, los candidatos preseleccionados y previamente convocados para la misma, deberán aportar:**

DNI o Pasaporte.

Originales de los títulos oficiales.

Certificación académica en la que consten todas las calificaciones obtenidas en los estudios universitarios y las fechas de obtención de las mismas.

Originales acreditativos de todos los méritos alegados en el *curriculum*.

En el caso de extranjeros, los permisos correspondientes de residencia que le permitieran eventualmente ser contratado.

Fotocopia simple de todos los anteriores, que será cotejada por la comisión de selección y que quedará depositada en el CUD.

## **3.3. En el momento de formalizar la contratación, los candidatos propuestos para la misma, aportarán:**

Certificado médico ordinario de no padecer enfermedad física o psíquica incompatible con el desempeño de las funciones docentes o de investigación.

Declaración jurada o prometida de no estar incurso en causa de incompatibilidad de acuerdo con la Ley 53/1984, de 26 de diciembre, y demás normas de desarrollo en materia de incompatibilidades.

Declaración jurada o prometida de no haber sido separado de ninguno de los cuerpos de la Administración del Estado, Autonómica o Local, en virtud de expediente disciplinario, no hallarse inhabilitado por sentencia judicial firme para el ejercicio de la función pública.

Para las plazas de Ayudante Doctor, original y fotocopia de la resolución de la Dirección General de Política Universitaria del Ministerio de Educación, Cultura y Deporte, por la que se certifica la evaluación positiva para ser contratado como Ayudante Doctor.

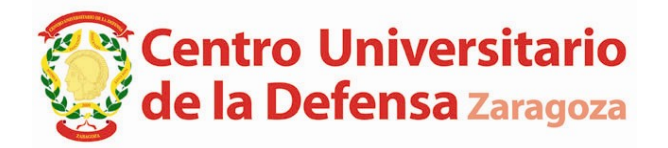

## **4. Comisiones de Selección**

La adecuación de cada concursante será valorada por una comisión de selección específica para cada tipo de plaza, que estará compuesta por especialistas en las materias y por la delegada de la Universidad en el CUD. La composición de las comisiones de selección, por materias, figura en el Anexo II.

## **5. Desarrollo del proceso**

Transcurrido el plazo de presentación de solicitudes se publicará en la página web del CUD [\(http://cud.unizar.es/tablon/tablon\)](http://cud.unizar.es/tablon/tablon)) la lista provisional de aspirantes admitidos y excluidos y se abrirá un plazo de cinco días naturales para subsanar los defectos que hubieran dado lugar a su exclusión u omisión de la lista de admitidos. Una vez finalizado el plazo de subsanación se procederá a la publicación de la lista definitiva. La publicación de estos actos en el medio referido, servirá de notificación a los interesados, a todos los efectos.

Los candidatos definitivamente excluidos podrán solicitar, mediante escrito dirigido al Director del CUD, la devolución del pago de la tasa, dentro del plazo de un mes contado a partir de la publicación de la lista definitiva de excluidos.

Antes de la publicación de la lista definitiva de admitidos y excluidos, se constituirán las comisiones de selección, acto en el que fijarán los criterios detallados de valoración de los currículos, que se ajustarán a los siguientes:

- a. Actividad docente y profesional (hasta 35 puntos)
- b. Actividad investigadora (hasta 25 puntos)
- c. Estancias en otros centros nacionales o extranjeros de prestigio y ayudas recibidas (hasta 10 puntos)
- d. Formación académica (hasta 20 puntos)
- e. Experiencia en gestión y administración educativa, científica, tecnológica y otros méritos. (hasta 10 puntos)

La valoración de la actividad investigadora estará referida fundamentalmente a la desarrollada en los últimos 5 años.

La comisión valorará en todos los casos la adecuación del *curriculum* de los candidatos a las materias a impartir. La comisión valorará especialmente la capacidad de los candidatos para impartir la docencia de sus materias en inglés, tanto a través de la valoración del *curriculum* como de la entrevista.

La comisión valorará especialmente tanto la actividad docente como la investigadora desarrolladas en el Centro Universitario de la Defensa.

En las plazas de Ayudante Doctor, será mérito preferente la estancia del candidato en universidades o centros de investigación de reconocido prestigio, españoles o extranjeros.

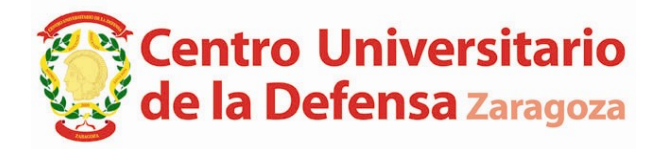

La valoración del *curriculum* sumará hasta un máximo de 100 puntos. Tras la valoración objetiva de los correspondientes currículos, la comisión hará una preselección de los candidatos mejor puntuados.

Los candidatos preseleccionados serán convocados mediante anuncio en la página web del CUD (http://cud.unizar.es), con una antelación mínima de cinco días naturales, a una entrevista personal para debatir con el entrevistado, enjuiciar y valorar la adecuación del candidato al perfil de la plaza, su adaptación al tipo de tareas que ha de realizar, así como su destreza docente. La comisión podrá contar durante las entrevistas con el asesoramiento de expertos adicionales si lo consideran conveniente, nombres que serán hechos públicos en la convocatoria de la misma.

Durante la entrevista para las plazas de Ayudante Doctor, el candidato hará una exposición breve de su proyecto docente para una asignatura correspondiente a la materia de la plaza, en un tiempo máximo de quince minutos.

El candidato contestará a todas las preguntas que la comisión le formule, que estarán dirigidas a formarse un juicio acerca de la idoneidad del candidato.

También se considerará su compromiso con el CUD en lo referente al punto 3 de la cláusula segunda del convenio de adscripción del CUD a la Universidad de Zaragoza. Esta entrevista se valorará con un máximo de 40 puntos.

La valoración de la comisión tras la entrevista será, en todo caso, motivada de conformidad con los criterios de valoración y, tras ella, la comisión emitirá su propuesta.

#### **6. Propuestas de las comisiones de contratación**

La propuesta de la Comisión se publicará en la página web del CUD y, a todos los efectos, servirá de notificación a los interesados. Esta propuesta contendrá:

- La **Propuesta de Contratación**, con aquellos candidatos que propone para su contratación de acuerdo con las condiciones del presente concurso, en número como máximo igual al número de dotaciones de la materia correspondiente de acuerdo con el Anexo I. La propuesta puede quedar desierta.
- En el caso de que la comisión haya establecido una propuesta de contratación con número de candidatos igual al de plazas convocadas, podrá proponer una **Lista de Reservas** con aquellos candidatos que, en orden de prelación, serían contratados en el caso de que un candidato propuesto no llegue a tomar posesión de la plaza. La lista de reservas puede quedar desierta. Esta lista de reservas podrá incorporar a aquellos no preseleccionados para la entrevista, sólo con la valoración de su curriculum.
- **Candidatos no Idóneos**, aquellos candidatos considerados no idóneos, lo cual será motivado de acuerdo con los criterios de valoración. En tales casos no será necesaria la valoración cuantitativa de los concursantes.

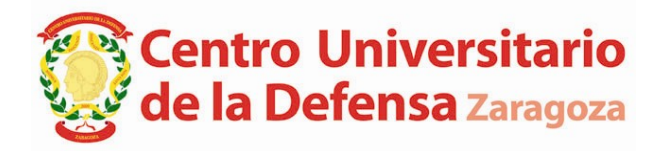

## **7. Reclamaciones**

Los aspirantes podrán presentar, mediante escrito dirigido al Director del CUD, reclamación contra la propuesta de la Comisión de Selección, en el plazo de cuatro días hábiles contados desde el siguiente al de su publicación en los medios citados en el apartado anterior. A tal fin, los aspirantes podrán solicitar su acceso al expediente en la Secretaría del CUD (direcud@unizar.es) durante dicho periodo. El escrito de reclamación deberá contener los motivos en que se fundamenta, sin que pueda ser objeto de subsanación o complemento a este respecto.

Las reclamaciones que se presenten se publicarán en el medio antes citado y servirá de notificación a los interesados a todos los efectos y, de forma especial, a los efectos del plazo de cuatro días hábiles del que dispondrán para formular alegaciones a las reclamaciones presentadas.

Finalizado el periodo de alegaciones establecido en el apartado anterior, y en el plazo máximo de cinco días naturales, el Director del CUD resolverá sobre las reclamaciones presentadas.

## **8. Resolución del concurso**

El Director del CUD resolverá los concursos. Dicha resolución se hará pública, a través de la web del CUD y, a todos los efectos, servirá de notificación a los interesados. La resolución establecerá los plazos y requisitos formales que deberán satisfacer los candidatos para ser contratados.

La Delegada de la Universidad elevará al Rector la solicitud de la v*enia docendi* de los propuestos como Profesores. La obtención de la *venia docendi* será requisito imprescindible para ser Profesor del Centro.

Cuando un candidato propuesto para su contratación no llegue a tomar posesión de su puesto, por renuncia, por incumplimiento de los requisitos para ser contratado o por cualquier otra causa, resultará automáticamente propuesto para su contratación el siguiente candidato de la Lista de Reservas, que será llamado a través de la misma web del CUD. Los candidatos llamados tendrán un máximo de 48 horas para responder a este llamamiento, o decaerán en su derecho y será llamado el siguiente candidato. Aquellos que figuren en la lista de Reservas y que no hayan realizado la entrevista durante el proceso de selección, sólo podrán eventualmente ser contratados en el caso de superar una entrevista a la que serán convocados por resolución del Director del CUD.

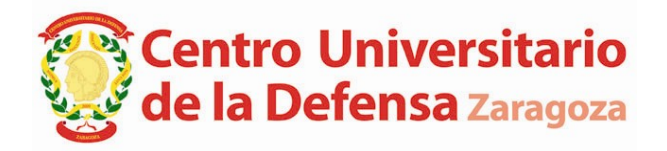

## **9. Modalidades de contratación.**

Los contratos serán en régimen laboral, de carácter temporal y con dedicación a tiempo completo. La duración del contrato será de 1 año, pudiendo prorrogarse o renovarse hasta un máximo de 5 años. La continuidad de la relación contractual estará sometida a evaluaciones de acuerdo con su rendimiento en cuanto a su actividad docente, su actividad investigadora y su compromiso con los fines del Centro.

La jornada laboral semanal será de 37,5 horas y su distribución se establecerá, en función de las necesidades derivadas de la organización de la docencia y la investigación en el CUD.

Las retribuciones básicas de la modalidad de Ayudante Doctor ascienden a 25.986,15 euros anuales brutos. Las retribuciones básicas de la modalidad de Ayudante ascienden a 20.299,07 euros anuales brutos.

## **10. Normativa que rige el proceso de selección.**

El desarrollo del proceso de selección se regirá, además de por la presente convocatoria, por lo dispuesto en el convenio de adscripción del Centro Universitario de la Defensa a la Universidad de Zaragoza (BOD de 8 de febrero de 2010), y por la legislación que le sea aplicable, en particular:

Ley 30/1992, de 26 de noviembre, de Régimen Jurídico de las Administraciones Públicas y del Procedimiento Administrativo Común, modificada por la Ley 4/1999.

Ley 7/2007, de 12 de abril, del Estatuto Básico del Empleado Público.

Ley Orgánica 6/2001, de 21 de diciembre, de Universidades (LOU), modificada por la Ley Orgánica 4/2007, de 12 de abril.

Ley 53/1984, de 26 de diciembre, y demás normas de desarrollo en materia de incompatibilidades.

#### **11. Recursos**

Contra la presente convocatoria y todos los actos que de ella dimanen se pueden interponer los recursos previstos en la Ley 30/1992, de 26 de noviembre, de Régimen Jurídico de las Administraciones Públicas y del Procedimiento Administrativo Común, modificada por la Ley 4/1999. Excepción hecha de los recursos contra las propuestas de contratación de las Comisiones de Selección, que se regirán por lo establecido en el apartado 7 de la presente convocatoria.

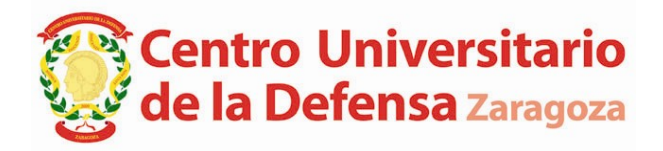

## **ANEXO I**

## RELACION DE PLAZAS.

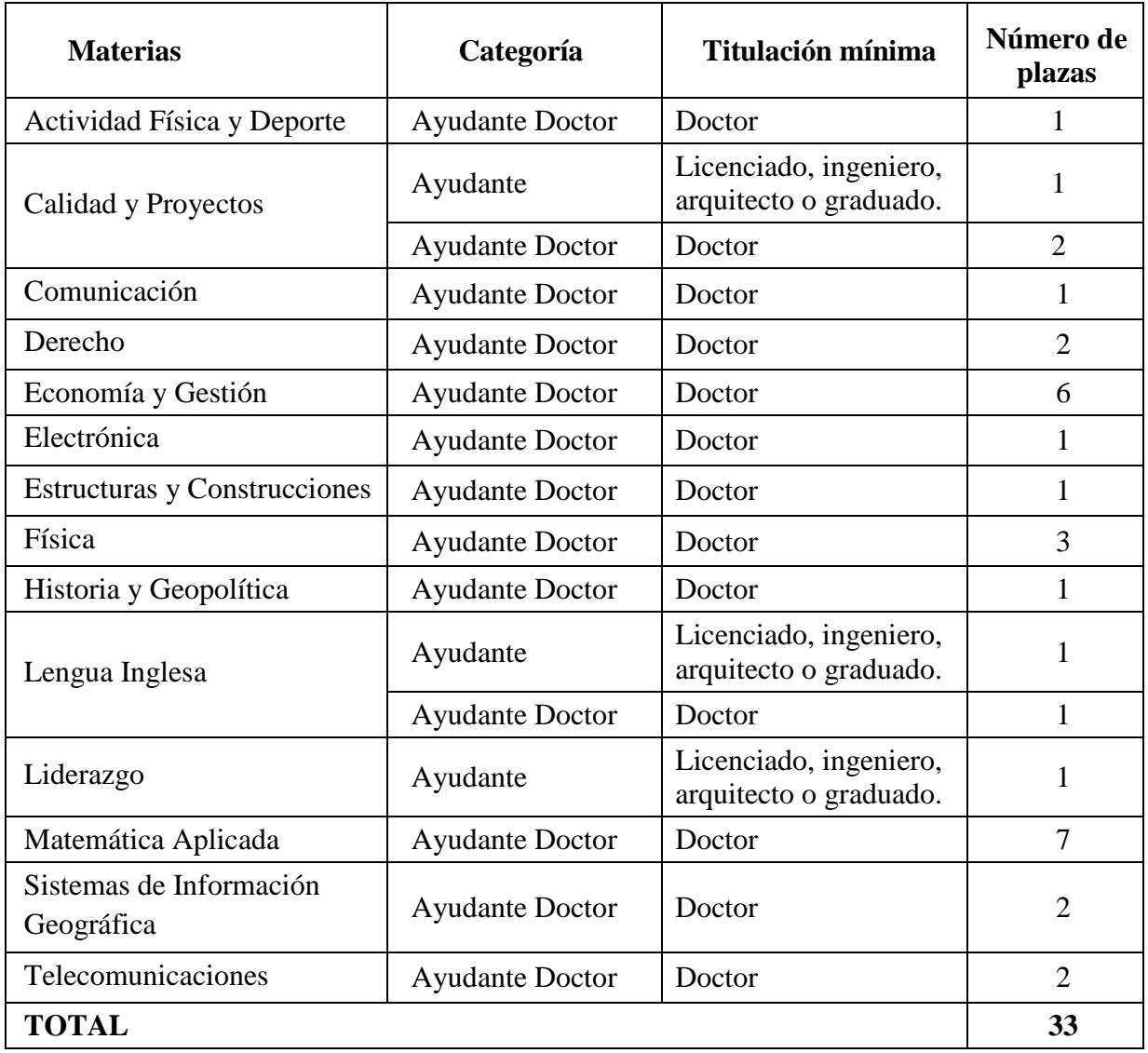

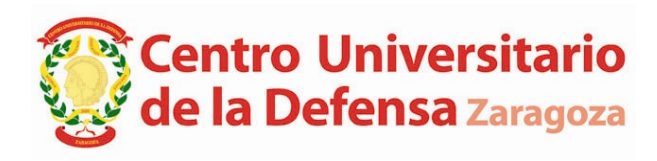

## **ANEXO II**

# COMPOSICIÓN DE LAS COMISIONES DE SELECCIÓN.

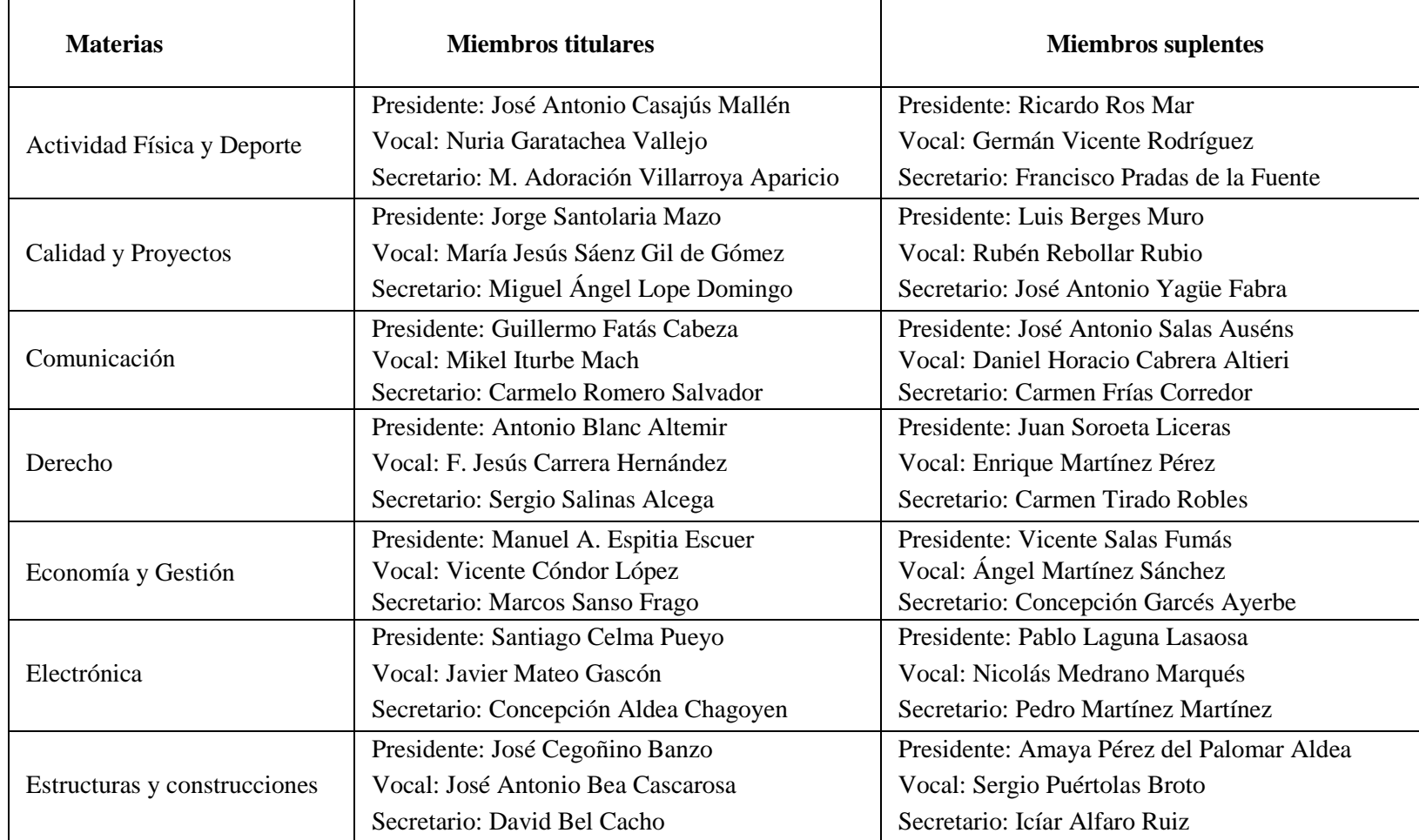

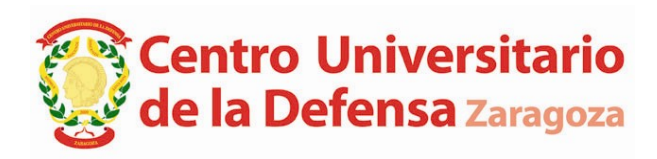

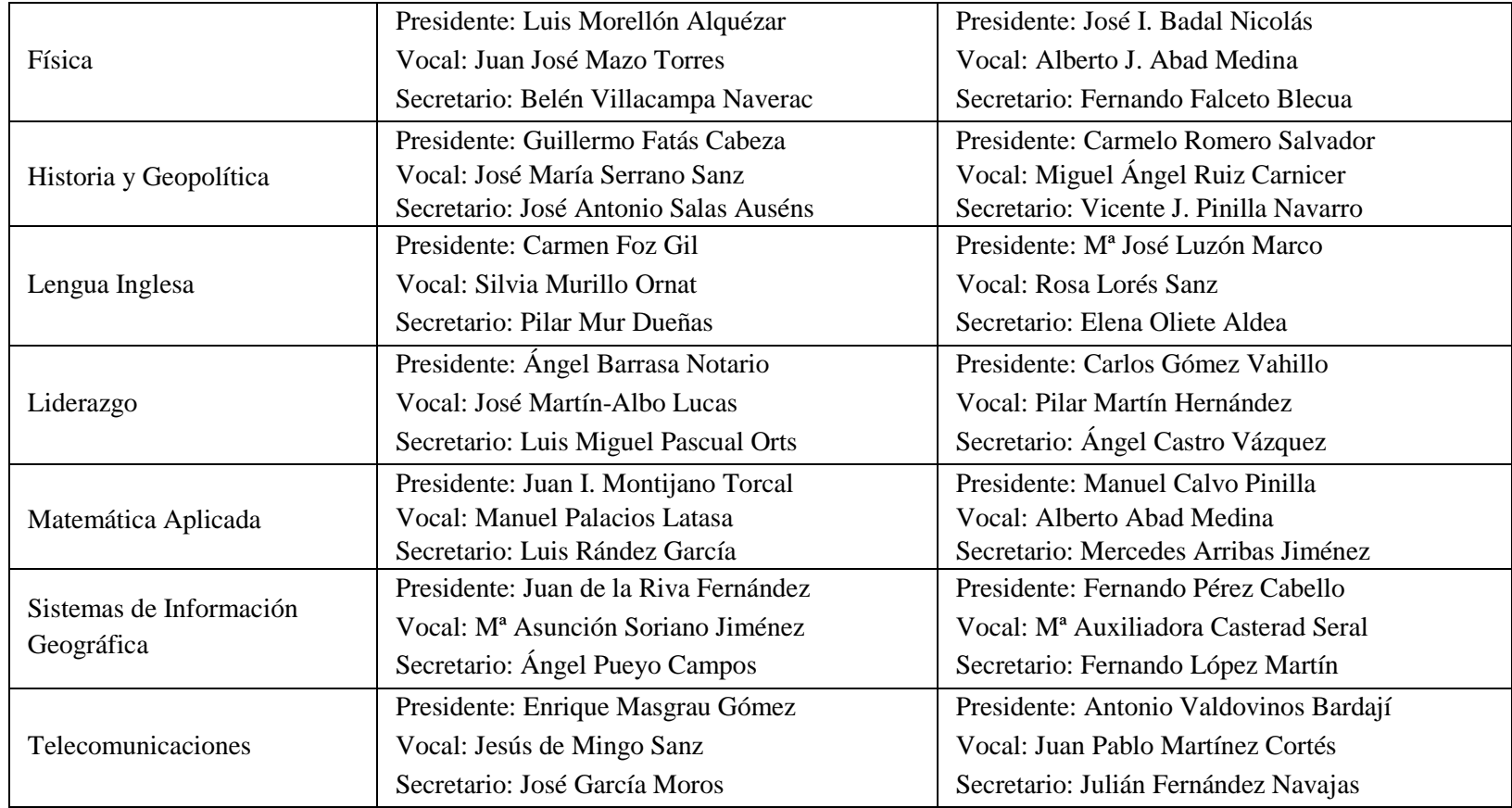